# Reading free How to use gns3 courses Copy

gns3 network simulation guide is an easy to follow yet comprehensive guide which is written in a tutorial format helping you grasp all the things you need for accomplishing your certification or simulation goal if you are a networking professional who wants to learn how to simulate networks using gns3 this book is ideal for you the introductory examples within the book only require minimal networking knowledge but as the book progresses onto more advanced topics users will require knowledge of top ip and routing shows readers how to create and manage virtual networks on a pc using the popular open source platform gns3 with tutorial based explanations prepare to take the cisco certified network associate 200 301 ccna exam and get to grips with the essentials of networking security and automation key featuressecure your future in network engineering with this intensive boot camp style certification guidegain knowledge of the latest trends in cisco networking and security and boost your career prospectsdesign and implement a wide range of networking technologies and services using cisco solutionsbook description in the dynamic technology landscape staying on top of the latest technology trends is a must especially if you want to build a career in network administration achieving ccna 200 301 certification will validate your knowledge of networking concepts and this book will help you to do just that this exam guide focuses on the fundamentals to help you gain a high level understanding of networking security ip connectivity ip services programmability and automation starting with the functions of various networking components you ll discover how they are used to build and improve an enterprise network you ll then delve into configuring networking devices using a command line interface cli to provide network access services security connectivity and management the book covers important aspects of network engineering using a variety of hands on labs and real world scenarios that will help you gain essential practical skills as you make progress this cona certification study guide will help you get to grips with the solutions and technologies that you need to implement and administer a broad range of modern networks and it infrastructures by the end of this book you ll have gained the confidence to pass the cisco ccna 200 301 exam on the first attempt and be well versed in a variety of network administration and security engineering solutions what you will learnunderstand the benefits of creating an optimal networkcreate and implement ip schemes in an enterprise networkdesign and implement virtual local area networks vlans administer dynamic routing protocols network security and automationget to grips with various ip services that are essential to every networkdiscover how to troubleshoot networking deviceswho this book is for this guide is for it professionals looking to boost their network engineering and security administration career prospects if you want to gain a cisco cona certification and start a career as a network security professional you ll find this book useful although no knowledge about cisco technologies is expected a basic understanding of industry level network fundamentals will help you grasp the topics covered easily education is the foundation to almost all successful lives and it is important that a high level of schooling be available on a global scale studying the trends in accessibility in education will allow educators to improve their own teaching techniques as well as expand their influence to more remote areas in the world the future of

2023-09-12 1/25

accessibility in international higher education is a comprehensive reference source for the latest scholarly material on emerging methods and trends in disseminating knowledge in university settings featuring extensive coverage on relevant topics such as e learning economic perspectives and educational technology this publication is ideally designed for educators academics students and researchers interested in expanding their knowledge of global education the 6th international conference on computational and information sciences iccis2014 will be held in nanchong china the 6th international conference on computational and information sciences iccis2014 aims at bringing researchers in the areas of computational and information sciences to exchange new ideas and to explore new ground the goal of the conference is to push the application of modern computing technologies to science engineering and information technologies following the success of iccis2004 iccis2010 and iccis2011 iccis2012 iccis2013 iccis2014 conference will consist of invited keynote presentations and contributed presentations of latest developments in computational and information sciences the 2014 international conference on computational and information sciences iccis 2014 now in its sixth run has become one of the premier conferences in this dynamic and exciting field the goal of iccis is to catalyze the communications among various communities in computational and information sciences iccis provides a venue for the participants to share their recent research and development to seek for collaboration resources and opportunities and to build professional networks welcome to introduction to python network automation volume i laying the groundwork in this first part of our comprehensive guide you ll embark on a transformative journey into the world of network automation whether you re new to the it field or seeking to strengthen your existing skills this book serves as your roadmap to mastering the foundational skills essential for success in network automation you ll begin your exploration by delving into the fundamentals of python network automation laying a solid foundation for your learning journey equipped with essential python skills you ll leverage them for network administration tasks particularly on the windows platform reinforce your understanding through targeted exercises designed to enhance your proficiency and navigate the complexities of vmware workstation as you master virtualization techniques crucial for setting up your network automation environment you ll then venture into linux fundamentals learning to set up and configure server environments tailored for network automation tasks while gaining a deep understanding of file systems and tcp ip services in linux explore the power of regular expressions as you streamline network automation tasks with precision and efficiency discover gns3 a vital tool for network emulation enabling you to test and validate network designs and put your skills to the test by tackling real world network challenges in a comprehensive lab scenario this book provides the essential knowledge and practical experience needed to thrive in the rapidly evolving field of network automation whether you re new to network automation or seeking to strengthen your existing skills this book will unlock the vast potential of network automation and empower you to excel in this exciting field what you ll learn learn python fundamentals and effective network automation strategies use python for various network administration tasks improving efficiency understand linux basics and ip service installation techniques apply regular expressions in python for data processing create a network automation lab with vmware workstation for hands on practice who this book is for it engineers and developers network managers and students who would like to learn network automation using python the purpose of this book is

2023-09-12 2/25

first to study cloud computing concepts security concern in clouds and data centers live migration and its importance for cloud computing the role of firewalls in domains with particular focus on virtual machine vm migration and its security concerns the book then tackles design implementation of the frameworks and prepares test beds for testing and evaluating vm migration procedures as well as firewall rule migration the book demonstrates how cloud computing can produce an effective way of network management especially from a security perspective automate your network configuration management and operation tasks with python key features get familiar with the basics of network automation understand how to automate various network devices like routers switches servers and firewalls learn how to create customized scripts to manage multiple devices using python description python is the de facto standard for automated network operations nowadays with the power of python network devices can be automated easily with basic scripts written in direct and intuitive language this practical guide will help you to automate your network with python in this book you will understand what network automation is precisely the book will help you get familiar with the basics of the python language it will also help you learn how to monitor maintain and deploy configurations in network and system devices such as routers switches servers and storage the book will explain how to automate cloud infrastructures like aws amazon services with python by the end of the book you will be able to decrease your routine workload and improve productivity by automating your networking tasks what you will learn get familiar and work with python libraries like paramiko and netmiko write and deploy scripts to configure network devices such as firewalls routers and switches understand how to use python scripts for network security learn how to combine all micro scripts in the main python script create configure operate and maintain aws services through python scripts using boto3 who this book is for this book is specially designed for system administrators infrastructure automation engineers it engineers and network engineers to leverage python's potential as an automation tool to centrally manage routers servers and cloud infrastructures in an organizational network and beyond table of contents 1 introduction to network automation 2 python basics 3 python networking modules 4 collecting and monitoring logs 5 deploy configurations in network devices 6 file transfer and plotting 7 maintain and troubleshoot network issues 8 monitor and manage servers 9 network security with python 10 deploying automation software 11 automate cloud infrastructures with python the objective of this publication is to highlight the extensive range and profundity of research across these intimately connected disciplines the intersection of mathematics and computer science continues to be a dynamic area of exploration witnessing remarkable progress and innovation over recent years in an era dominated by technological breakthroughs and an ever growing reliance on data centric methodologies researchers within these domains are relentlessly pursuing novel theories algorithms and models aimed at addressing some of the most challenging and pertinent issues of our contemporary society this publication stands as a tribute to their unwavering commitment and scholarly rigor summary learn cisco network administration in a month of lunches is a tutorial designed for beginners who want to learn how to administer cisco switches and routers just set aside one hour a day lunchtime would be perfect for a month and you ll start learning practical cisco network administration skills faster than you ever thought possible purchase of the print book includes a free ebook in pdf kindle and epub formats from manning publications about the technology cisco s ultrareliable

2023-09-12 3/25

routers and switches are the backbone of millions of networks but set and forget is not an acceptable attitude fortunately you don t have to be an old time administrator to set up and maintain a cisco based network with a handful of techniques a little practice and this book you can keep your system in top shape about the book learn cisco network administration in a month of lunches is designed for occasional and full time network administrators using cisco hardware in 22 bite sized lessons you ll learn practical techniques for setting up a cisco network and making sure that it never fails real world labs start with configuring your first switch and guide you through essential commands protocols dynamic routing tricks and more what s inside understand your cisco network including the difference between routers and switches configure vlans and vlan trunks secure your network connect and configure routers and switches establish good maintenance habits about the reader this book is written for readers with no previous experience with cisco networking about the author ben piper is an it consultant who holds numerous cisco citrix and microsoft certifications including the cisco cona and conp he has created many video courses on networking cisco ccnp certification puppet and windows server administration table of contents before you begin what is a cisco network a crash course on cisco s internetwork operating system managing switch ports securing ports by using the port security feature managing virtual lans vlans breaking the vlan barrier by using switched virtual interfaces ip address assignment by using dynamic host configuration protocol securing the network by using ip access control lists connecting switches using trunk links automatically configuring vlans using the vlan trunking protocol protecting against bridging loops by using the spanning tree protocol optimizing network performance by using port channels making the network scalable by connecting routers and switches together manually directing traffic using the ip routing table a dynamic routing protocols crash course tracking down devices securing cisco devices facilitating troubleshooting using logging and debugging recovering from disaster performance and health checklist next steps this book is a concise one stop desk reference and synopsis of basic knowledge and skills for cisco certification prep for beginning and experienced network engineers tasked with building lan wan and data center connections this book lays out clear directions for installing configuring and troubleshooting networks with cisco devices the full range of certification topics is covered including all aspects of ios nx os and asa software the emphasis throughout is on solving the real world challenges engineers face in configuring network devices rather than on exhaustive descriptions of hardware features this practical desk companion doubles as a comprehensive overview of the basic knowledge and skills needed by ccent ccna and ccnp exam takers it distills a comprehensive library of cheat sheets lab configurations and advanced commands that the authors assembled as senior network engineers for the benefit of junior engineers they train mentor on the job and prepare for cisco certification exams prior familiarity with cisco routing and switching is desirable but not necessary as chris carthern dr will wilson noel rivera and richard bedwell start their book with a review of the basics of configuring routers and switches all the more advanced chapters have labs and exercises to reinforce the concepts learned this book differentiates itself from other cisco books on the market by approaching network security from a hacker's perspective not only does it provide network security recommendations but it teaches you how to use black hat tools such as oclhashcat loki burp suite scapy metasploit and kali to actually test the security concepts learned readers of cisco networks will learn how to configure cisco switches

2023-09-12 4/25

routers and data center devices in typical corporate network architectures the skills and knowledge needed to pass cisco ccent ccna and ccnp certification exams how to set up and configure at home labs using virtual machines and lab exercises in the book to practice advanced cisco commands how to implement networks of cisco devices supporting wan lan and data center configurations how to implement secure network configurations and configure the cisco asa firewall how to use black hat tools and network penetration techniques to test the security of your network gns3 is open source software that emulates cisco router and switch hardware to simulate complex networks you can use gns3 on any computer to experiment with various router configurations study for that next big cisco certification or build the ubernetwork of your wildest dreams all without plugging in a single physical network cable the book of gns3 will teach you how to harness the powerful gns3 software to create your own virtual networks with cisco and juniper devices hands on tutorials throughout show you how to configure cisco ios and asa devices in gns3 add juniper routers to your projects with virtualbox and gemu connect gns3 s hub switch and cloud devices to physical hardware integrate cisco iou virtual machines for advanced switching features simulate a cisco access server to practice managing devices build bigger labs by distributing project resources across multiple computers why set up all of that expensive physical hardware before you know whether it will all work together learn how to build virtual networks with the book of gns3 and stop reconfiguring your lab every time you want to test something new this textbook is for courses in cyber security education that follow national initiative for cybersecurity education nice ksas work roles and framework that adopt the competency based education cbe method the book follows the cbt ksa general framework meaning each chapter contains three sections knowledge and questions and skills labs for skills and abilities the author makes an explicit balance between knowledge and skills material in information security giving readers immediate applicable skills the book is divided into seven parts securely provision operate and maintain oversee and govern protect and defend analysis operate and collect investigate all classroom materials in the book an ancillary adhere to the nice framework mirrors classes set up by the national initiative for cybersecurity education nice adopts the competency based education cbe method of teaching used by universities corporations and in government training includes content and ancillaries that provide skill based instruction on compliance laws information security standards risk response and recovery and more a practical approach to corporate networks engineering is dedicated to corporate network design and engineering covering the different levels of network design and deployment the main theoretical concepts are explained and the different functioning mechanisms are illustrated with practical experiments using an open source network simulator that is able to emulate real network equipment and run concrete network scenarios graphical network simulator the authors present several realistic network scenarios that illustrate the different network protocols and mechanisms and can be easily replicated by readers at home readers will be able to configure the different network equipments run the scenarios and capture traffic at the different network links on their own ordinary pc acquiring a deep knowledge of the underlying network protocols and mechanisms this interactive and practical teaching approach is very motivating and effective since students can easily follow the explanations that are given throughout the book making this work a valuable addition to the existing literature the aim of the book is to provide latest research findings innovative research results methods and

2023-09-12 5/25

development techniques from both theoretical and practical perspectives related to the emerging areas of information networking and applications networks of today are going through a rapid evolution and there are many emerging areas of information networking and their applications heterogeneous networking supported by recent technological advances in low power wireless communications along with silicon integration of various functionalities such as sensing communications intelligence and actuations are emerging as a critically important disruptive computer class based on a new platform networking structure and interface that enable novel low cost and high volume applications several of such applications have been difficult to realize because of many interconnections problems to fulfill their large range of applications different kinds of networks need to collaborate and wired and next generation wireless systems should be integrated in order to develop high performance computing solutions to problems arising from the complexities of these networks this book covers the theory design and applications of computer networks distributed computing and information systems this book virtualize network labs using gns3 and virtualbox will guide you through the process of virtualizing a network lab for the purpose of experimenting practicing learning or teaching students in a classroom without having to buy sophisticated and expensive hardware all you require is a laptop or desktop with a good configuration the contents of this book guide you how to install and configure gns3 environment install and configure oracle vm virtualbox manager create virtual network adaptors in the virtualbox clone the virtual machines vms export and import virtual machines as appliances integrate vms in virtualbox with gns3 create a network topology in gns3 workspace configure and test a network in the gns3there is no need to spend a huge sum of money in buying the expensive hardware for learning this book will give you the power to cross the expensive barrier by learning to virtualize the networks for any purpose distributed denial of service ddos attacks have become more destructive wide spread and harder to control over time this book allows students to understand how these attacks are constructed the security flaws they leverage why they are effective how they can be detected and how they can be mitigated students use software defined networking sdn technology to created and execute controlled ddos experiments they learn how to deploy networks analyze network performance and create resilient systems this book is used for graduate level computer engineering instruction at clemson university it augments the traditional graduate computing curricula by integrating internet deployment network security ethics contemporary social issues and engineering principles into a laboratory based course of instruction unique features of this book include a history of ddos attacks that includes attacker motivations discussion of cyber war censorship and internet black outs sdn based ddos laboratory assignments up to date review of current ddos attack techniques and tools review of the current laws that globally relate to ddos abuse of dns ntp bgp and other parts of the global internet infrastructure to attack networks mathematics of internet traffic measurement game theory for ddos resilience construction of content distribution systems that absorb ddos attacks this book assumes familiarity with computing internet design appropriate background in mathematics and some programming skills it provides analysis and reference material for networking engineers and researchers by increasing student knowledge in security often considered an art as much as it is a science but even an artist needs the right brushes to do the job well many

2023-09-12 6/25

commercial and open source tools exist for performing penetration testing but it s often hard to ensure that you know what tools are available and which ones to use for a certain task through the next ten chapters well be exploring the plethora of open source tools that are available to you as a penetration tester how to use them and in which situations they apply open source tools are pieces of software which are available with the source code so that the software can be modified and improved by other interested contributors in most cases this software comes with a license allowing for distribution of the modified software version with the requirement that the source code continue to be included with the distribution in many cases open source software becomes a community effort where dozens if not hundreds of people are actively contributing code and improvements to the software project this type of project tends to result in a stronger and more valuable piece of software than what would often be developed by a single individual or small company while commercial tools certainly exist in the penetration testing space they re often expensive and in some cases too automated to be useful for all penetration testing scenarios there are many common situations where the open source tools that we will be talking about fill a need better and obviously more cost effectively than any commercial tool the tools that we will be discussing throughout this book are all open source and available for you to use in your work as a penetration tester this month command conquer how to python libreoffice and improve security with lynis graphics jpg pdf and inkscape review lxle linux book review super scratch updated edition new որոր ըրդությունը ըրդությունը որ ըրդությունը և արդությունը արդությունը արդությունը որորորությունը արդությունը wireshark որոր O DOCUMENTA DE LA COMPANIO DE LA COMPANIO DEL COMPANIO DE LA COMPANIO DEL COMPANIO DE LA COMPANIO DE LA COMPANIO DE LA COMPANIO DE LA COMPANIO DE LA COMPANIO DE LA COMPANIO DE LA COMPANIO DE LA COMPANIO DE LA COMPANIO DE LA COMPANIO DE LA COMPANIO DE LA COMPANIO DE LA COMPANIO DE LA COMPANIO DE LA COMPANIO DE LA COMPANIO DEL COMPANIO DEL COMPANIO DELLA COMPANIO DELLA COMPANIONE DELLA COMPANIO. DELLA COMPANIO DELLA COMPANIO DELLA COMPANIO computer and communication networks second edition explains the modern technologies of networking and communications preparing you to analyze and simulate complex networks and to design cost effective networks for emerging requirements offering uniquely balanced coverage of basic and advanced topics it teaches through case studies realistic examples and exercises and intuitive

2023-09-12 7/25

illustrations nader f mir establishes a solid foundation in basic networking concepts tcp ip schemes wireless and lte networks internet applications such as and e mail and network security then he delves into both network analysis and advanced networking protocols voip cloud based multimedia networking sdn and virtualized networks in this new edition mir provides updated practical scenario based information that many networking books lack offering a uniquely effective blend of theory and implementation drawing on extensive field experience he presents many contemporary applications and covers key topics that other texts overlook including p2p and voice video networking sdn information centric networking and modern router switch design students researchers and networking professionals will find up to date thorough coverage of packet switching internet protocols including ipv6 networking devices links and link interfaces lans wans and internetworking multicast routing and protocols wide area wireless networks and lte transport and end to end protocols network applications and management network security network queues and delay analysis advanced router switch architecture gos and scheduling tunneling vpns and mpls all optical networks wdm and gmpls cloud computing and network virtualization software defined networking sdn voip signaling media exchange and voice video compression distributed cloud based multimedia networks mobile ad hoc networks wireless sensor networks key features include more than three hundred fifty figures that simplify complex topics numerous algorithms that summarize key networking protocols and equations up to date case studies illuminating concepts and theory approximately four hundred exercises and examples honed over mir s twenty years of teaching networking introduction to all common manual machine tool operations with an introduction to computer numerical control operations publisher s note products purchased from third party sellers are not guaranteed by the publisher for quality authenticity or access to any online entitlements included with the product gain essential linux administration skills easily effectively set up and manage popular linux distributions on individual servers and build entire network infrastructures using this practical resource fully updated to cover the latest tools and techniques linux administration a beginner s guide eighth edition features clear explanations step by step instructions and real world examples find out how to configure hardware and software work from the command line or gui maintain internet and network services and secure your data performance tuning virtualization containers software management security and backup solutions are covered in detail install and configure linux including the latest distributions from fedora ubuntu centos opensuse debian and rhel set up and administer core system services daemons users and groups manage software applications from source code or binary packages customize build or patch the linux kernel understand and manage the linux network stack and networking protocols including tcp ip arp ipv4 and ipv6 minimize security threats and build reliable firewalls and routers with netfilter iptables and nftables and linux create and maintain dns ftp web e mail print ldap voip and ssh servers and services share resources using glusterfs nfs and samba spin up and manage linux based servers in popular cloud environments such as openstack aws azure linode and gce explore virtualization and container technologies using kvm docker kubernetes and open container initiative oci tooling download specially curated virtual machine image and containers that replicate various exercises software servers commands and concepts covered in the book wale soyinka is a father system administrator a devops secops aficionado an open source evangelist a hacker and a well respected world renowned chef in his

2023-09-12 8/25

mind he is the author of advanced linux administration as well as other linux network and windows administration training materials

2023-09-12 9/25

#### GNS3 Network Simulation Guide

2013-10-25

gns3 network simulation guide is an easy to follow yet comprehensive guide which is written in a tutorial format helping you grasp all the things you need for accomplishing your certification or simulation goal if you are a networking professional who wants to learn how to simulate networks using gns3 this book is ideal for you the introductory examples within the book only require minimal networking knowledge but as the book progresses onto more advanced topics users will require knowledge of top ip and routing

#### The Book of GNS3

2015-07-27

shows readers how to create and manage virtual networks on a pc using the popular open source platform gns3 with tutorial based explanations

# Implementing and Administering Cisco Solutions: 200-301 CCNA Exam Guide

2020-11-13

prepare to take the cisco certified network associate 200 301 ccna exam and get to grips with the essentials of networking security and automation key featuressecure your future in network engineering with this intensive boot camp style certification guidegain knowledge of the latest trends in cisco networking and security and boost your career prospectsdesign and implement a wide range of networking technologies and services using cisco solutionsbook description in the dynamic technology landscape staying on top of the latest technology trends is a must especially if you want to build a career in network administration achieving ccna 200 301 certification will validate your knowledge of networking concepts and this book will help you to do just that this exam guide focuses on the fundamentals to help you gain a high level understanding of networking security ip connectivity ip services programmability and automation starting with the functions of various networking components you ll discover how they are used to build and improve an enterprise network you ll then delve into configuring networking devices using a command line interface cli to provide network access services security connectivity and management the book covers important aspects of network engineering using a variety of hands on labs and real world scenarios that will help you gain

2023-09-12 10/25

essential practical skills as you make progress this ccna certification study guide will help you get to grips with the solutions and technologies that you need to implement and administer a broad range of modern networks and it infrastructures by the end of this book you ll have gained the confidence to pass the cisco ccna 200 301 exam on the first attempt and be well versed in a variety of network administration and security engineering solutions what you will learnunderstand the benefits of creating an optimal networkcreate and implement ip schemes in an enterprise networkdesign and implement virtual local area networks vlans administer dynamic routing protocols network security and automationget to grips with various ip services that are essential to every networkdiscover how to troubleshoot networking deviceswho this book is for this guide is for it professionals looking to boost their network engineering and security administration career prospects if you want to gain a cisco ccna certification and start a career as a network security professional you ll find this book useful although no knowledge about cisco technologies is expected a basic understanding of industry level network fundamentals will help you grasp the topics covered easily

# The Future of Accessibility in International Higher Education

2017-05-17

education is the foundation to almost all successful lives and it is important that a high level of schooling be available on a global scale studying the trends in accessibility in education will allow educators to improve their own teaching techniques as well as expand their influence to more remote areas in the world the future of accessibility in international higher education is a comprehensive reference source for the latest scholarly material on emerging methods and trends in disseminating knowledge in university settings featuring extensive coverage on relevant topics such as e learning economic perspectives and educational technology this publication is ideally designed for educators academics students and researchers interested in expanding their knowledge of global education

# International Conference on Computational and Information Sciences (ICCIS) 2014

2014-11-11

the 6th international conference on computational and information sciences iccis2014 will be held in nanchong china the 6th international conference on computational and information sciences iccis2014 aims at bringing researchers in the areas of computational and information sciences to exchange new ideas and to explore new ground the goal of the conference is to push the application of modern computing technologies to science engineering and information technologies following the success of

2023-09-12 11/25

iccis2004 iccis2010 and iccis2011 iccis2012 iccis2013 iccis2014 conference will consist of invited keynote presentations and contributed presentations of latest developments in computational and information sciences the 2014 international conference on computational and information sciences iccis 2014 now in its sixth run has become one of the premier conferences in this dynamic and exciting field the goal of iccis is to catalyze the communications among various communities in computational and information sciences iccis provides a venue for the participants to share their recent research and development to seek for collaboration resources and opportunities and to build professional networks

# Introduction to Python Network Automation Volume I - Laying the Groundwork

2024-07-05

welcome to introduction to python network automation volume i laying the groundwork in this first part of our comprehensive quide you ll embark on a transformative journey into the world of network automation whether you re new to the it field or seeking to strengthen your existing skills this book serves as your roadmap to mastering the foundational skills essential for success in network automation you ll begin your exploration by delving into the fundamentals of python network automation laying a solid foundation for your learning journey equipped with essential python skills you ll leverage them for network administration tasks particularly on the windows platform reinforce your understanding through targeted exercises designed to enhance your proficiency and navigate the complexities of vmware workstation as you master virtualization techniques crucial for setting up your network automation environment you ll then venture into linux fundamentals learning to set up and configure server environments tailored for network automation tasks while gaining a deep understanding of file systems and top ip services in linux explore the power of regular expressions as you streamline network automation tasks with precision and efficiency discover gns3 a vital tool for network emulation enabling you to test and validate network designs and put your skills to the test by tackling real world network challenges in a comprehensive lab scenario this book provides the essential knowledge and practical experience needed to thrive in the rapidly evolving field of network automation whether you re new to network automation or seeking to strengthen your existing skills this book will unlock the vast potential of network automation and empower you to excel in this exciting field what you ll learn learn python fundamentals and effective network automation strategies use python for various network administration tasks improving efficiency understand linux basics and ip service installation techniques apply regular expressions in python for data processing create a network automation lab with vmware workstation for hands on practice who this book is for it engineers and developers network managers and students who would like to learn network automation using python

2023-09-12 12/25

# Cloud Computing and Virtualization

2018-03-12

the purpose of this book is first to study cloud computing concepts security concern in clouds and data centers live migration and its importance for cloud computing the role of firewalls in domains with particular focus on virtual machine vm migration and its security concerns the book then tackles design implementation of the frameworks and prepares test beds for testing and evaluating vm migration procedures as well as firewall rule migration the book demonstrates how cloud computing can produce an effective way of network management especially from a security perspective

# **Python Networking Solutions Guide**

2023-01-21

automate your network configuration management and operation tasks with python key features get familiar with the basics of network automation understand how to automate various network devices like routers switches servers and firewalls learn how to create customized scripts to manage multiple devices using python description python is the de facto standard for automated network operations nowadays with the power of python network devices can be automated easily with basic scripts written in direct and intuitive language this practical guide will help you to automate your network with python in this book you will understand what network automation is precisely the book will help you get familiar with the basics of the python language it will also help you learn how to monitor maintain and deploy configurations in network and system devices such as routers switches servers and storage the book will explain how to automate cloud infrastructures like aws amazon services with python by the end of the book you will be able to decrease your routine workload and improve productivity by automating your networking tasks what you will learn get familiar and work with python libraries like paramiko and netmiko write and deploy scripts to configure network devices such as firewalls routers and switches understand how to use python scripts for network security learn how to combine all micro scripts in the main python script create configure operate and maintain aws services through python scripts using boto3 who this book is for this book is specially designed for system administrators infrastructure automation engineers it engineers and network engineers to leverage python s potential as an automation tool to centrally manage routers servers and cloud infrastructures in an organizational network and beyond table of contents 1 introduction to network automation 2 python basics 3 python networking modules 4 collecting and monitoring logs 5 deploy configurations in network devices 6 file transfer and plotting 7 maintain and troubleshoot network issues 8 monitor and manage servers 9 network security with python 10 deploying automation software 11 automate cloud infrastructures with python

2023-09-12 13/25

# The Digital Collection of Extended Abstracts from Research Exhibition in Mathematics and Computer Sciences (REMACS 6.0)

2023-07-17

the objective of this publication is to highlight the extensive range and profundity of research across these intimately connected disciplines the intersection of mathematics and computer science continues to be a dynamic area of exploration witnessing remarkable progress and innovation over recent years in an era dominated by technological breakthroughs and an ever growing reliance on data centric methodologies researchers within these domains are relentlessly pursuing novel theories algorithms and models aimed at addressing some of the most challenging and pertinent issues of our contemporary society this publication stands as a tribute to their unwavering commitment and scholarly rigor

#### Learn Cisco Network Administration in a Month of Lunches

2017-05-01

summary learn cisco network administration in a month of lunches is a tutorial designed for beginners who want to learn how to administer cisco switches and routers just set aside one hour a day lunchtime would be perfect for a month and you ll start learning practical cisco network administration skills faster than you ever thought possible purchase of the print book includes a free ebook in pdf kindle and epub formats from manning publications about the technology cisco s ultrareliable routers and switches are the backbone of millions of networks but set and forget is not an acceptable attitude fortunately you don t have to be an old time administrator to set up and maintain a cisco based network with a handful of techniques a little practice and this book you can keep your system in top shape about the book learn cisco network administration in a month of lunches is designed for occasional and full time network administrators using cisco hardware in 22 bite sized lessons you ll learn practical techniques for setting up a cisco network and making sure that it never fails real world labs start with configuring your first switch and guide you through essential commands protocols dynamic routing tricks and more what s inside understand your cisco network including the difference between routers and switches configure vlans and vlan trunks secure your network connect and configure routers and switches establish good maintenance habits about the reader this book is written for readers with no previous experience with cisco networking about the author ben piper is an it consultant who holds numerous cisco citrix and microsoft certifications including the cisco cona and conp he has created many video courses on networking cisco ccnp certification puppet and windows server administration table of contents before you begin what is a cisco network a crash course on cisco's internetwork operating system managing switch ports securing ports by using the port security feature

2023-09-12 14/25

managing virtual lans vlans breaking the vlan barrier by using switched virtual interfaces ip address assignment by using dynamic host configuration protocol securing the network by using ip access control lists connecting switches using trunk links automatically configuring vlans using the vlan trunking protocol protecting against bridging loops by using the spanning tree protocol optimizing network performance by using port channels making the network scalable by connecting routers and switches together manually directing traffic using the ip routing table a dynamic routing protocols crash course tracking down devices securing cisco devices facilitating troubleshooting using logging and debugging recovering from disaster performance and health checklist next steps

#### Cisco Networks

2015-11-27

this book is a concise one stop desk reference and synopsis of basic knowledge and skills for cisco certification prep for beginning and experienced network engineers tasked with building lan wan and data center connections this book lays out clear directions for installing configuring and troubleshooting networks with cisco devices the full range of certification topics is covered including all aspects of ios nx os and asa software the emphasis throughout is on solving the real world challenges engineers face in configuring network devices rather than on exhaustive descriptions of hardware features this practical desk companion doubles as a comprehensive overview of the basic knowledge and skills needed by ccent ccna and ccnp exam takers it distills a comprehensive library of cheat sheets lab configurations and advanced commands that the authors assembled as senior network engineers for the benefit of junior engineers they train mentor on the job and prepare for cisco certification exams prior familiarity with cisco routing and switching is desirable but not necessary as chris carthern dr will wilson noel rivera and richard bedwell start their book with a review of the basics of configuring routers and switches all the more advanced chapters have labs and exercises to reinforce the concepts learned this book differentiates itself from other cisco books on the market by approaching network security from a hacker's perspective not only does it provide network security recommendations but it teaches you how to use black hat tools such as oclhashcat loki burp suite scapy metasploit and kali to actually test the security concepts learned readers of cisco networks will learn how to configure cisco switches routers and data center devices in typical corporate network architectures the skills and knowledge needed to pass cisco ccent ccna and ccnp certification exams how to set up and configure at home labs using virtual machines and lab exercises in the book to practice advanced cisco commands how to implement networks of cisco devices supporting wan lan and data center configurations how to implement secure network configurations and configure the cisco asa firewall how to use black hat tools and network penetration techniques to test the security of your network

2023-09-12 15/25

#### The Book of GNS3

2015-07-15

gns3 is open source software that emulates cisco router and switch hardware to simulate complex networks you can use gns3 on any computer to experiment with various router configurations study for that next big cisco certification or build the ubernetwork of your wildest dreams all without plugging in a single physical network cable the book of gns3 will teach you how to harness the powerful gns3 software to create your own virtual networks with cisco and juniper devices hands on tutorials throughout show you how to configure cisco ios and asa devices in gns3 add juniper routers to your projects with virtualbox and qemu connect gns3 s hub switch and cloud devices to physical hardware integrate cisco iou virtual machines for advanced switching features simulate a cisco access server to practice managing devices build bigger labs by distributing project resources across multiple computers why set up all of that expensive physical hardware before you know whether it will all work together learn how to build virtual networks with the book of gns3 and stop reconfiguring your lab every time you want to test something new

# The NICE Cyber Security Framework

2019-01-24

this textbook is for courses in cyber security education that follow national initiative for cybersecurity education nice ksas work roles and framework that adopt the competency based education cbe method the book follows the cbt ksa general framework meaning each chapter contains three sections knowledge and questions and skills labs for skills and abilities the author makes an explicit balance between knowledge and skills material in information security giving readers immediate applicable skills the book is divided into seven parts securely provision operate and maintain oversee and govern protect and defend analysis operate and collect investigate all classroom materials in the book an ancillary adhere to the nice framework mirrors classes set up by the national initiative for cybersecurity education nice adopts the competency based education cbe method of teaching used by universities corporations and in government training includes content and ancillaries that provide skill based instruction on compliance laws information security standards risk response and recovery and more

2023-09-12 16/25

# A Practical Approach to Corporate Networks Engineering

2022-09-01

a practical approach to corporate networks engineering is dedicated to corporate network design and engineering covering the different levels of network design and deployment the main theoretical concepts are explained and the different functioning mechanisms are illustrated with practical experiments using an open source network simulator that is able to emulate real network equipment and run concrete network scenarios graphical network simulator the authors present several realistic network scenarios that illustrate the different network protocols and mechanisms and can be easily replicated by readers at home readers will be able to configure the different network equipments run the scenarios and capture traffic at the different network links on their own ordinary pc acquiring a deep knowledge of the underlying network protocols and mechanisms this interactive and practical teaching approach is very motivating and effective since students can easily follow the explanations that are given throughout the book making this work a valuable addition to the existing literature

# Advanced Information Networking and Applications

2019-03-14

the aim of the book is to provide latest research findings innovative research results methods and development techniques from both theoretical and practical perspectives related to the emerging areas of information networking and applications networks of today are going through a rapid evolution and there are many emerging areas of information networking and their applications heterogeneous networking supported by recent technological advances in low power wireless communications along with silicon integration of various functionalities such as sensing communications intelligence and actuations are emerging as a critically important disruptive computer class based on a new platform networking structure and interface that enable novel low cost and high volume applications several of such applications have been difficult to realize because of many interconnections problems to fulfill their large range of applications different kinds of networks need to collaborate and wired and next generation wireless systems should be integrated in order to develop high performance computing solutions to problems arising from the complexities of these networks this book covers the theory design and applications of computer networks distributed computing and information systems

2023-09-12 17/25

#### Virtualize Network Test-Labs

2018-04-30

this book virtualize network labs using gns3 and virtualbox will guide you through the process of virtualizing a network lab for the purpose of experimenting practicing learning or teaching students in a classroom without having to buy sophisticated and expensive hardware all you require is a laptop or desktop with a good configuration the contents of this book guide you how to install and configure gns3 environment install and configure oracle vm virtualbox manager create virtual network adaptors in the virtualbox clone the virtual machines vms export and import virtual machines as appliances integrate vms in virtualbox with gns3 create a network topology in gns3 workspace configure and test a network in the gns3there is no need to spend a huge sum of money in buying the expensive hardware for learning this book will give you the power to cross the expensive barrier by learning to virtualize the networks for any purpose

### Distributed Denial of Service Attacks

2020-08-03

distributed denial of service ddos attacks have become more destructive wide spread and harder to control over time this book allows students to understand how these attacks are constructed the security flaws they leverage why they are effective how they can be detected and how they can be mitigated students use software defined networking sdn technology to created and execute controlled ddos experiments they learn how to deploy networks analyze network performance and create resilient systems this book is used for graduate level computer engineering instruction at clemson university it augments the traditional graduate computing curricula by integrating internet deployment network security ethics contemporary social issues and engineering principles into a laboratory based course of instruction unique features of this book include a history of ddos attacks that includes attacker motivations discussion of cyber war censorship and internet black outs sdn based ddos laboratory assignments up to date review of current ddos attack techniques and tools review of the current laws that globally relate to ddos abuse of dns ntp bgp and other parts of the global internet infrastructure to attack networks mathematics of internet traffic measurement game theory for ddos resilience construction of content distribution systems that absorb ddos attacks this book assumes familiarity with computing internet design appropriate background in mathematics and some programming skills it provides analysis and reference material for networking engineers and researchers by increasing student knowledge in security and networking it adds breadth and depth to advanced computing curricula

2023-09-12 18/25

#### 

2019-03-08

# Penetration Tester's Open Source Toolkit

2011-07-18

penetration testing is often considered an art as much as it is a science but even an artist needs the right brushes to do the job well many commercial and open source tools exist for performing penetration testing but it s often hard to ensure that you know what tools are available and which ones to use for a certain task through the next ten chapters well be exploring the plethora of open source tools that are available to you as a penetration tester how to use them and in which situations they apply open source tools are pieces of software which are available with the source code so that the software can be modified and improved by other interested contributors in most cases this software comes with a license allowing for distribution of the modified software version with the requirement that the source code continue to be included with the distribution in many cases open source software becomes a community effort where dozens if not hundreds of people are actively contributing code and improvements to the software project this type of project tends to result in a stronger and more valuable piece of software than what would often be developed by a single individual or small company while commercial tools certainly exist in the penetration testing space they re often expensive and in some cases too automated to be useful for all penetration testing scenarios there are many common situations where the open source tools that we will be talking about fill a need better and obviously more cost effectively than any commercial tool the tools that we will be discussing throughout this book are all open source and available for you to use in your work as a penetration tester

# Full Circle Magazine #81

2014-01-31

this month command conquer how to python libreoffice and improve security with lynis graphics jpg pdf and inkscape review lxle linux book review super scratch updated edition new security q a plus linux labs ask the new guy my story ubuntu games and soooo much more

2023-09-12 19/25

|  |  | $\Pi$ | П |  | П | П | П | П | П | П | П | П |  |
|--|--|-------|---|--|---|---|---|---|---|---|---|---|--|
|--|--|-------|---|--|---|---|---|---|---|---|---|---|--|

2017 - 10 - 13

2017-04-20

## **PhilRice Technical Bulletin**

1998

#### Cancer Research

1995

people power and politics in washington

Connaissance des temps ou des mouvements célestes, à l'usage des astronomes et des

2023-09-12 20/25

# navigateurs

1879

# \_\_\_\_**TCP/IP** \_\_\_\_**5**\_

2012-02

# Common Cause Magazine

1992

# □□□□Cisco CCNA Routing & Switching□□□ICND2□□200-105J□□200-125J□V3.0□□

2017-02-03

computer and communication networks second edition explains the modern technologies of networking and communications preparing you to analyze and simulate complex networks and to design cost effective networks for emerging requirements offering uniquely balanced coverage of basic and advanced topics it teaches through case studies realistic examples and exercises and intuitive illustrations nader f mir establishes a solid foundation in basic networking concepts top ip schemes wireless and lte networks

2023-09-12 21/25

internet applications such as and e mail and network security then he delves into both network analysis and advanced networking protocols voip cloud based multimedia networking sdn and virtualized networks in this new edition mir provides updated practical scenario based information that many networking books lack offering a uniquely effective blend of theory and implementation drawing on extensive field experience he presents many contemporary applications and covers key topics that other texts overlook including p2p and voice video networking sdn information centric networking and modern router switch design students researchers and networking professionals will find up to date thorough coverage of packet switching internet protocols including ipv6 networking devices links and link interfaces lans wans and internetworking multicast routing and protocols wide area wireless networks and lte transport and end to end protocols network applications and management network security network queues and delay analysis advanced router switch architecture qos and scheduling tunneling vpns and mpls all optical networks wdm and gmpls cloud computing and network virtualization software defined networking sdn voip signaling media exchange and voice video compression distributed cloud based multimedia networks mobile ad hoc networks wireless sensor networks key features include more than three hundred fifty figures that simplify complex topics numerous algorithms that summarize key networking protocols and equations up to date case studies illuminating concepts and theory approximately four hundred exercises and examples honed over mir s twenty years of teaching networking

# □□□□Cisco CCENT/CCNA Routing & Switching□□□ICND1□□100-105J□□200-125J□V3.0□□

2016-09-05

introduction to all common manual machine tool operations with an introduction to computer numerical control operations

# Current Topics in Microbiology and Immunology

1967

publisher s note products purchased from third party sellers are not guaranteed by the publisher for quality authenticity or access to any online entitlements included with the product gain essential linux administration skills easily effectively set up and manage popular linux distributions on individual servers and build entire network infrastructures using this practical resource fully updated to cover the latest tools and techniques linux administration a beginner s guide eighth edition features clear explanations step by step instructions and real world examples find out how to configure hardware and software work from the command line or gui maintain internet and network services and secure your data performance tuning virtualization containers software management security and backup solutions are covered in detail install and configure linux including the

2023-09-12 22/25

latest distributions from fedora ubuntu centos opensuse debian and rhel set up and administer core system services daemons users and groups manage software applications from source code or binary packages customize build or patch the linux kernel understand and manage the linux network stack and networking protocols including tcp ip arp ipv4 and ipv6 minimize security threats and build reliable firewalls and routers with netfilter iptables and nftables and linux create and maintain dns ftp web e mail print ldap voip and ssh servers and services share resources using glusterfs nfs and samba spin up and manage linux based servers in popular cloud environments such as openstack aws azure linode and gce explore virtualization and container technologies using kvm docker kubernetes and open container initiative oci tooling download specially curated virtual machine image and containers that replicate various exercises software servers commands and concepts covered in the book wale soyinka is a father system administrator a devops secops aficionado an open source evangelist a hacker and a well respected world renowned chef in his mind he is the author of advanced linux administration as well as other linux network and windows administration training materials

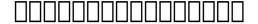

1999-12-03

#### Kaisha zaimu karute

1993

# Computer and Communication Networks

2014-12-12

# Transactions of the National Academy of Science and Technology

1998

2023-09-12 23/25

#### **Machine Tool Practices**

1999

Characterization of the [beta]-glucanase Multigene Family in Rice (Oryza Sativa L.)

1996

Linux Administration: A Beginner's Guide, Eighth Edition

2020-04-10

<u>Utilization of Rural Manpower in Eastern Kentucky</u>

1953

U.S. News & World Report

2002

**Shopping Center Directory** 

1994

2023-09-12 24/25

- grade 10 caps life science question papers (PDF)
- end of chapter solutions fundamentals investment (2023)
- 11 entrance exam papers maths (Download Only)
- electrical level 1 trainee guide (Read Only)
- kamitic stories for children the living legacy .pdf
- 9797 nxt lego kit basic car building instructions [PDF]
- re entry aerodynamics Copy
- compensation management case studies with solution Copy
- newbold 8th edition (Read Only)
- advancing vocabulary skills 4th edition answers [PDF]
- cinema paradiso for string quartet (PDF)
- 2 1 using transformations to graph quadratic functions [PDF]
- windows 10 per tutti come utilizzarlo al meglio su pc tablet smartphone console e altri dispositivi [PDF]
- canon pachelbel satb (Download Only)
- <u>smith s textbook of endourology (Read Only)</u>
- glencoe acids bases study guide answer key [PDF]
- <u>destination tourism n5 question paper (Download Only)</u>
- rotation and gyroscopic precession lab manuals [PDF]
- manuale fiat 480 dt vexred Full PDF
- not mentioned in despatches the history and mythology of the battle of goose green .pdf
- biology regents questions and answers (Download Only)
- <u>larbitrio del principe sperperi e abusi nel settore dei trasporti che fare (PDF)</u>
- <u>il trionfo della metafisica memorie di uno scrittore in prigione (PDF)</u>
- sight sound motion (Read Only)
- a witches bible the complete handbook janet farrar (PDF)
- (Download Only)